## **MAHARASHTRA STATE COUNCIL OF EXAMINATION,PUNE OBJECTIVE QUESTION 24 Jul 2023 GCC-TBC HIN-40-WPM BATCH-802 PROVISIONAL ANSWER KEY**

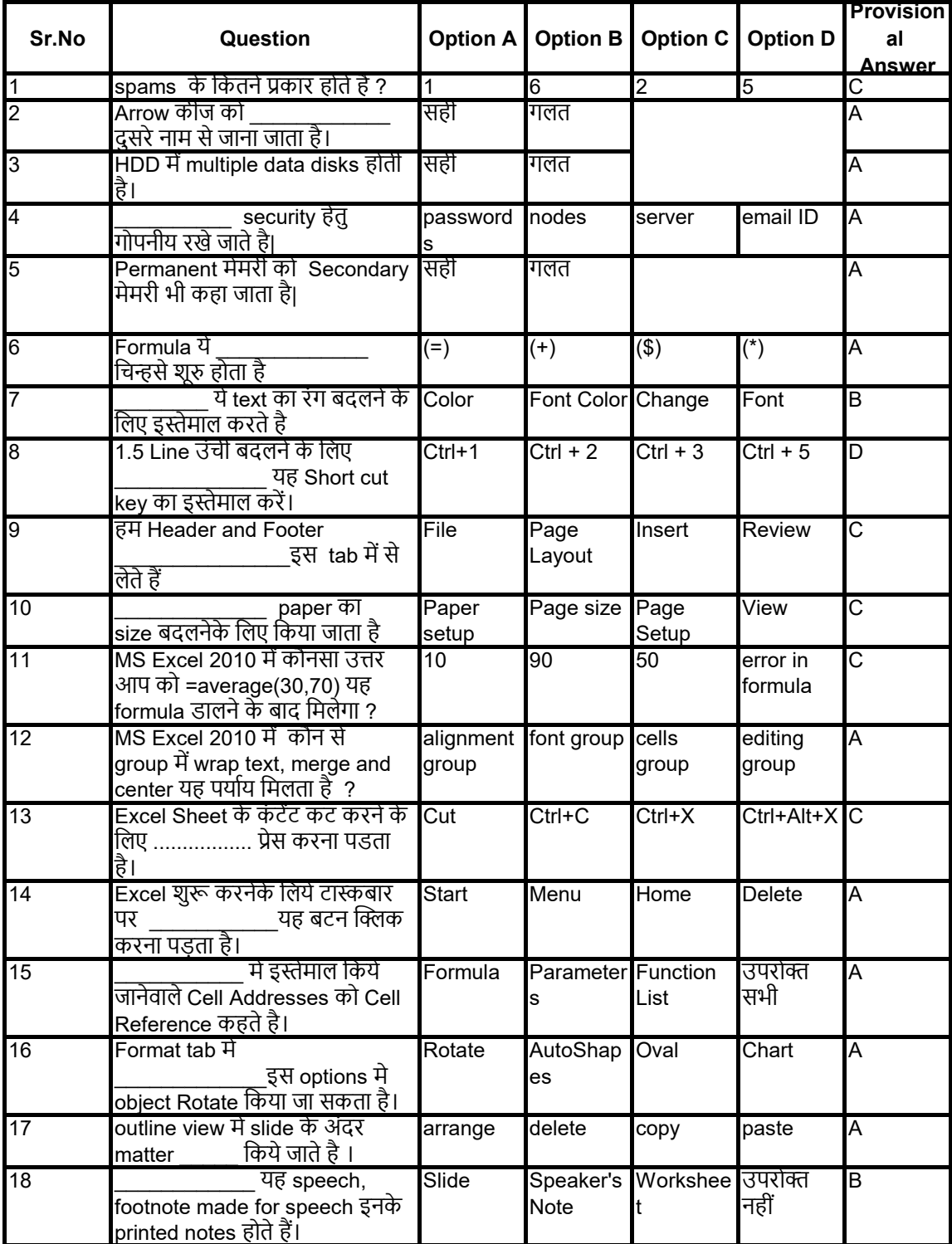

## **MAHARASHTRA STATE COUNCIL OF EXAMINATION,PUNE OBJECTIVE QUESTION 24 Jul 2023 GCC-TBC HIN-40-WPM BATCH-802 PROVISIONAL ANSWER KEY**

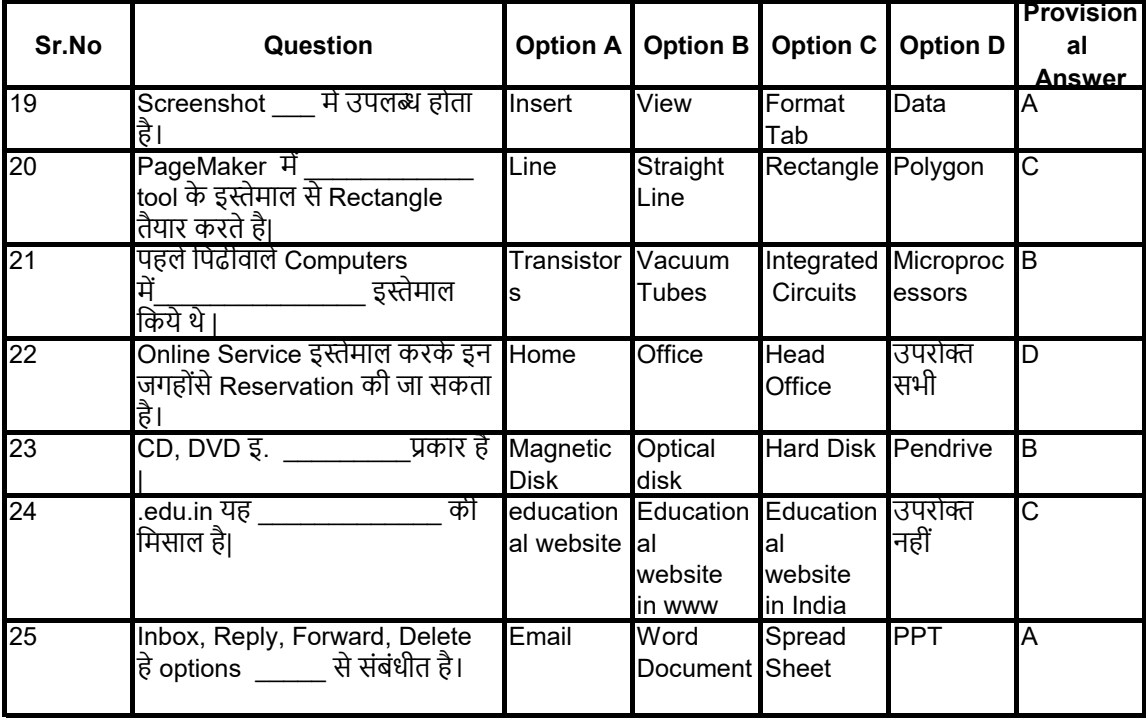